#### МИНИСТЕРСТВО НАУКИ И ВЫСШЕГО ОБРАЗОВАНИЯ РОССИЙСКОЙ ФЕДЕРАЦИИ федеральное государственное автономное образовательное учреждение высшего образования "САНКТ-ПЕТЕРБУРГСКИЙ ГОСУДАРСТВЕННЫЙ УНИВЕРСИТЕТ АЭРОКОСМИЧЕСКОГО ПРИБОРОСТРОЕНИЯ"

Кафедра № 82

**УТВЕРЖДАЮ** Руководитель направления

проф.,д.пед.н.,доц.

(должность, уч. степень, звание)

А.Г. Степанов `0  $($ no, unnca)  $\frac{d}{dx}$   $\frac{d}{dx}$ 

РАБОЧАЯ ПРОГРАММА ДИСЦИПЛИНЫ

# «Основы программирования» (Наименование дисциплины)

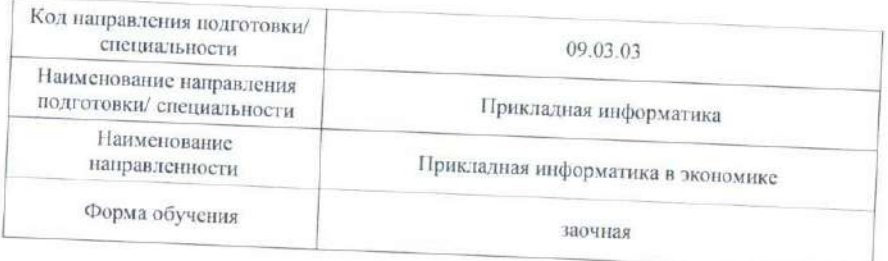

Лист согласования рабочей программы лисциплины

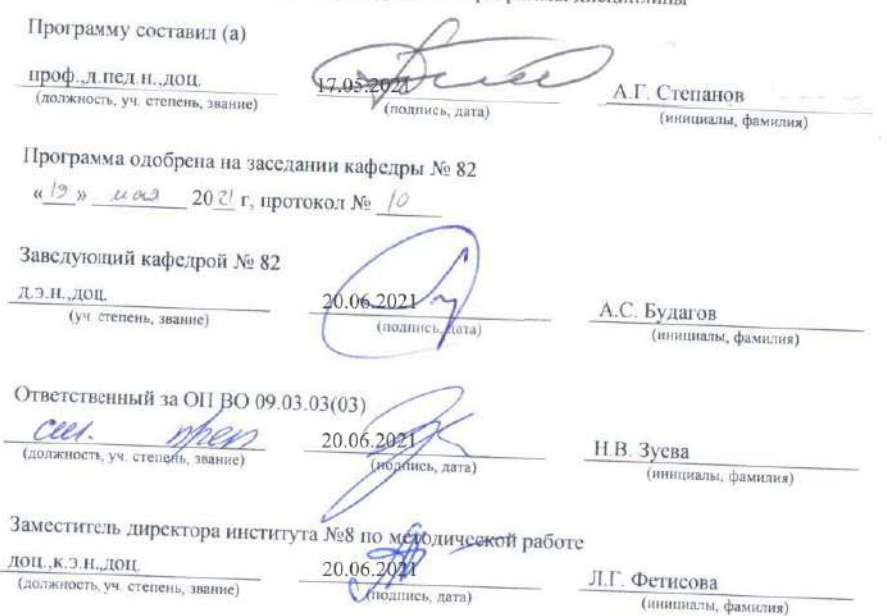

Санкт-Петербург- 20 ₹ 1

#### Аннотация

Дисциплина «Основы программирования» входит в образовательную программу высшего образования – программу бакалавриата по направлению подготовки/ специальности 09.03.03 «Прикладная информатика» направленности «Прикладная информатика в экономике». Дисциплина реализуется кафедрой «№82».

Дисциплина нацелена на формирование у выпускника следующих компетенций:

УК-2 «Способен определять круг задач в рамках поставленной цели и выбирать оптимальные способы их решения, исходя из действующих правовых норм, имеющихся ресурсов и ограничений»

ОПК-2 «Способен понимать принципы работы современных информационных технологий и программных средств, в том числе отечественного производства, и использовать их при решении задач профессиональной деятельности»

ОПК-7 «Способен разрабатывать алгоритмы и программы, пригодные для практического применения»

Содержание дисциплины охватывает круг вопросов, связанных с формирования информационной культуры и имеет целью обучение студентов языку программирования C++, базовым методам программирования, способам применения современных вычислительных средств и программных систем в практической деятельности специалиста.

Преподавание дисциплины предусматривает следующие формы организации учебного процесса: лекции, практические занятия, лабораторные работы, самостоятельная работа студента, консультации, курсовое проектирование.

Программой дисциплины предусмотрены следующие виды контроля: текущий контроль успеваемости, промежуточная аттестация в форме экзамена, защита курсовой работы.

Общая трудоемкость освоения дисциплины составляет 9 зачетных единиц, 324 часа.

Язык обучения по дисциплине «русский»

1. Перечень планируемых результатов обучения по дисциплине

1.1. Цели преподавания дисциплины

Целью преподавания дисциплины является формирование у студента способности определять круг задач в рамках поставленной цели и выбирать оптимальные способы их решения исходя из действующих правовых норм, имеющихся ресурсов и ограничений, разрабатывать алгоритмы и программы, пригодные для практического применения, а также понимать принципы работы современных информационных технологий и программных средств, в том числе отечественного производства, и использовать их при решении задач профессиональной деятельности.

В результате изучения дисциплины студент должен обладать достаточной информационной культуры и получить необходимые знания, умения и навыки в области программирования, языка C++, способов применения современных вычислительных средств и программных систем в практической деятельности выпускника.

1.2. Дисциплина входит в состав обязательной части образовательной программы высшего образования (далее - ОП ВО).

1.3. Перечень планируемых результатов обучения по дисциплине, соотнесенных с планируемыми результатами освоения ОП ВО.

В результате изучения дисциплины обучающийся должен обладать следующими компетенциями или их частями. Компетенции и индикаторы их достижения приведены в таблине 1

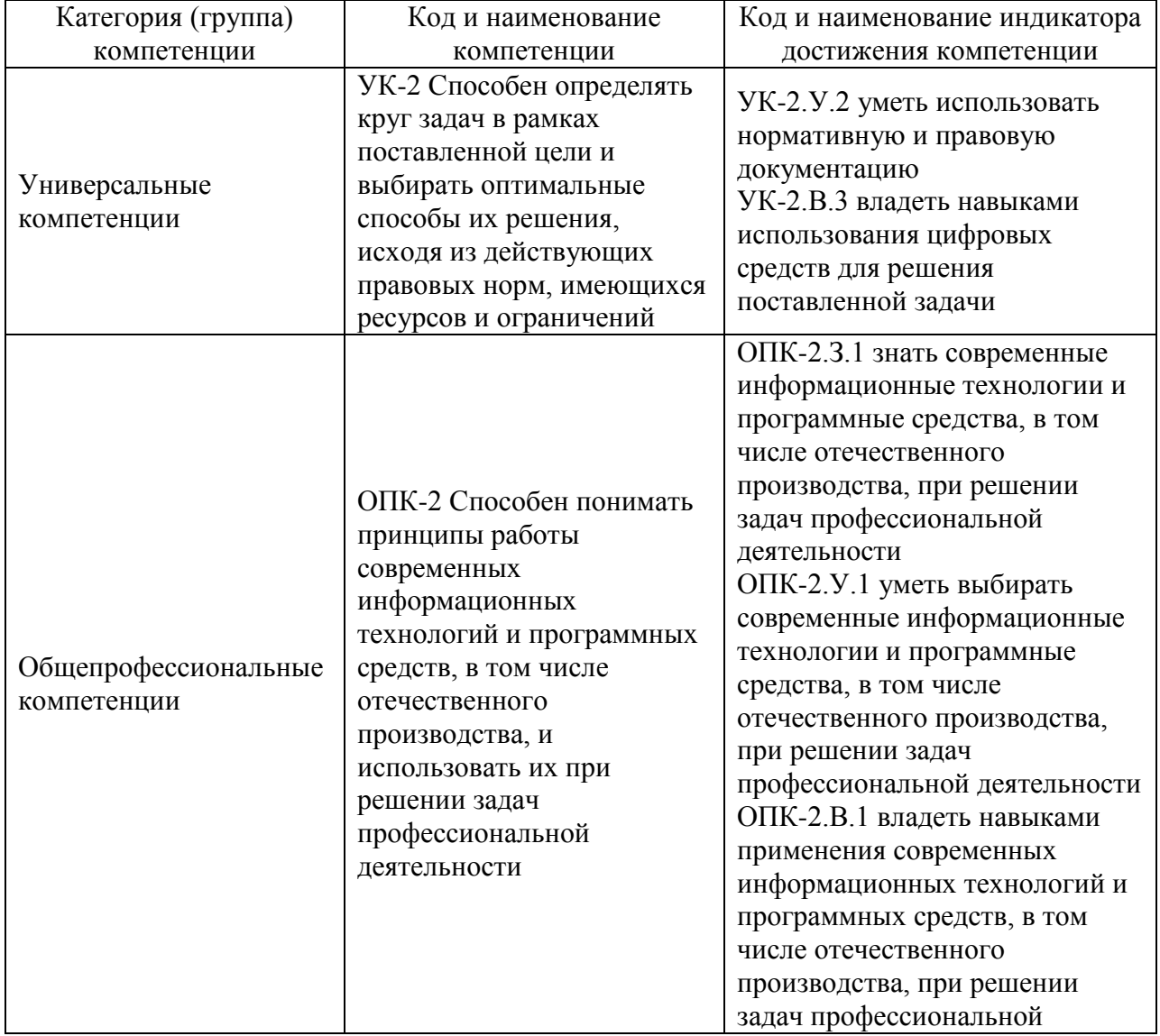

Таблица 1 - Перечень компетенций и индикаторов их достижения

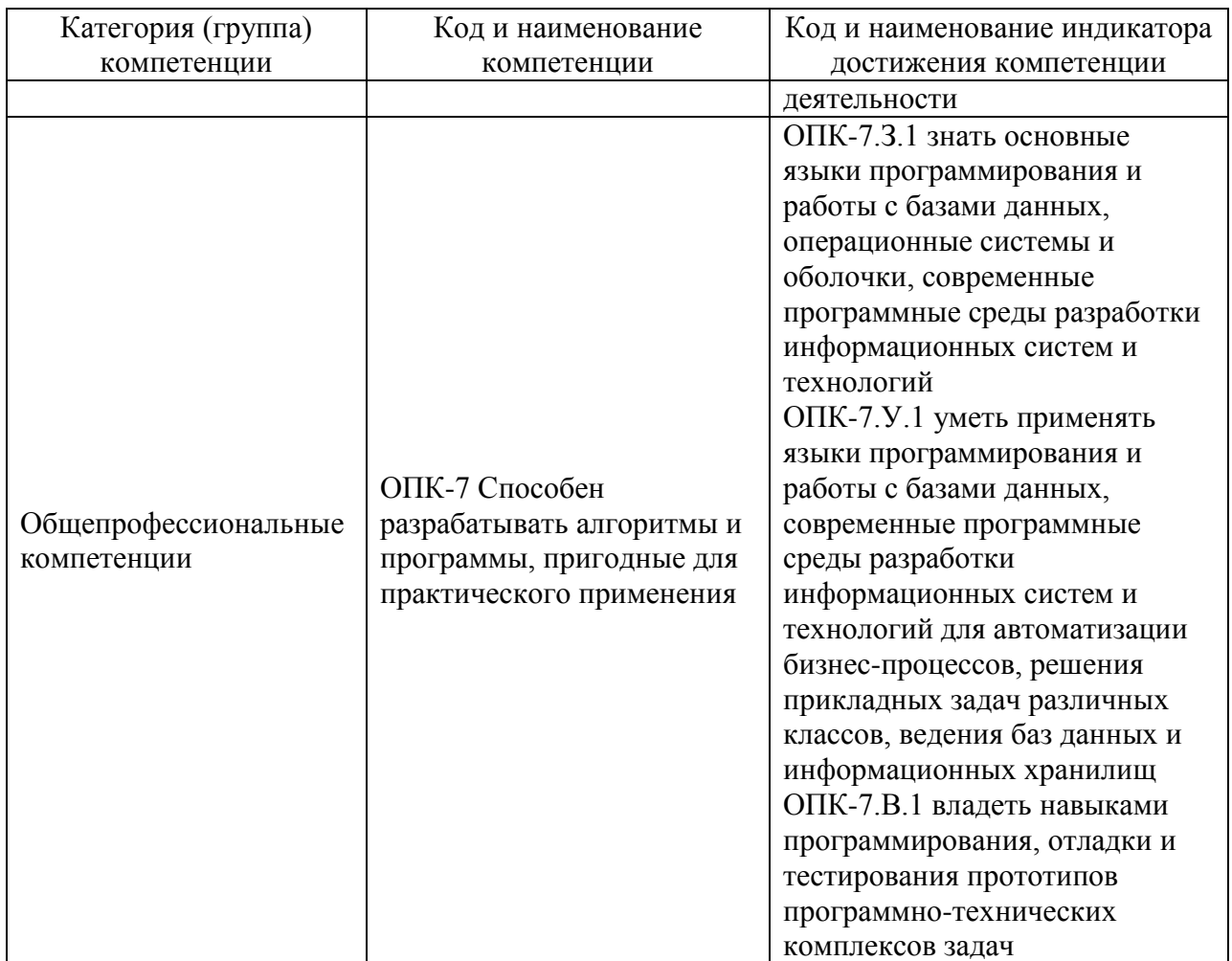

# 2. Место дисциплины в структуре ОП

Дисциплина может базироваться на знаниях, ранее приобретенных обучающимися при изучении следующих дисциплин:

- «Информатика».

Знания, полученные при изучении материала данной дисциплины, имеют как самостоятельное значение, так и могут использоваться при изучении других дисциплин:

- «Технологии программирования»;
- «Дискретная математика»;

- «Интеллектуальные информационные системы».

## 3. Объем и трудоемкость дисциплины

Данные об общем объеме дисциплины, трудоемкости отдельных видов учебной работы по дисциплине (и распределение этой трудоемкости по семестрам) представлены в таблице 2.

## Таблица 2 – Объем и трудоемкость дисциплины

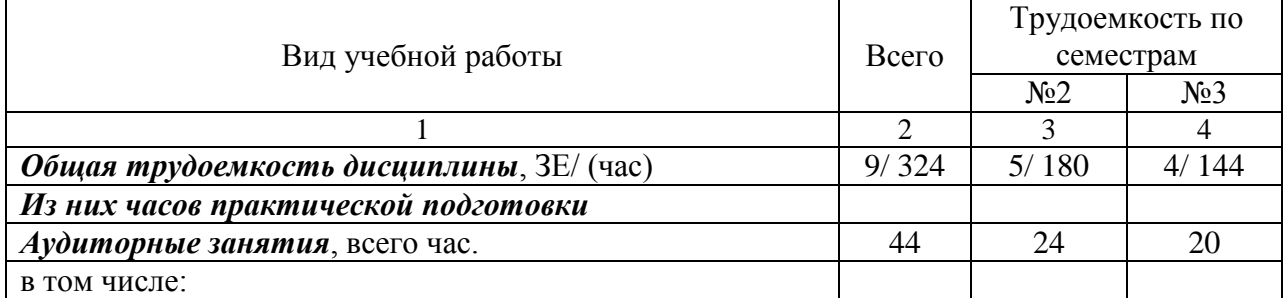

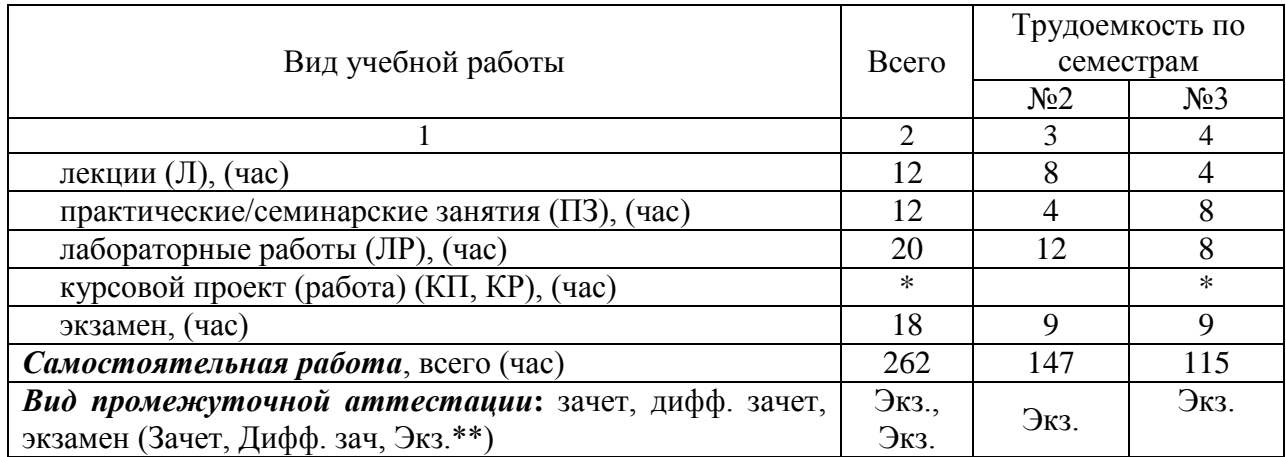

Примечание: **\*\***кандидатский экзамен

\* - часы , не входящие в аудиторную нагрузку

### 4. Содержание дисциплины

4.1. Распределение трудоемкости дисциплины по разделам и видам занятий. Разделы, темы дисциплины и их трудоемкость приведены в таблице 3.

Таблица 3 – Разделы, темы дисциплины, их трудоемкость

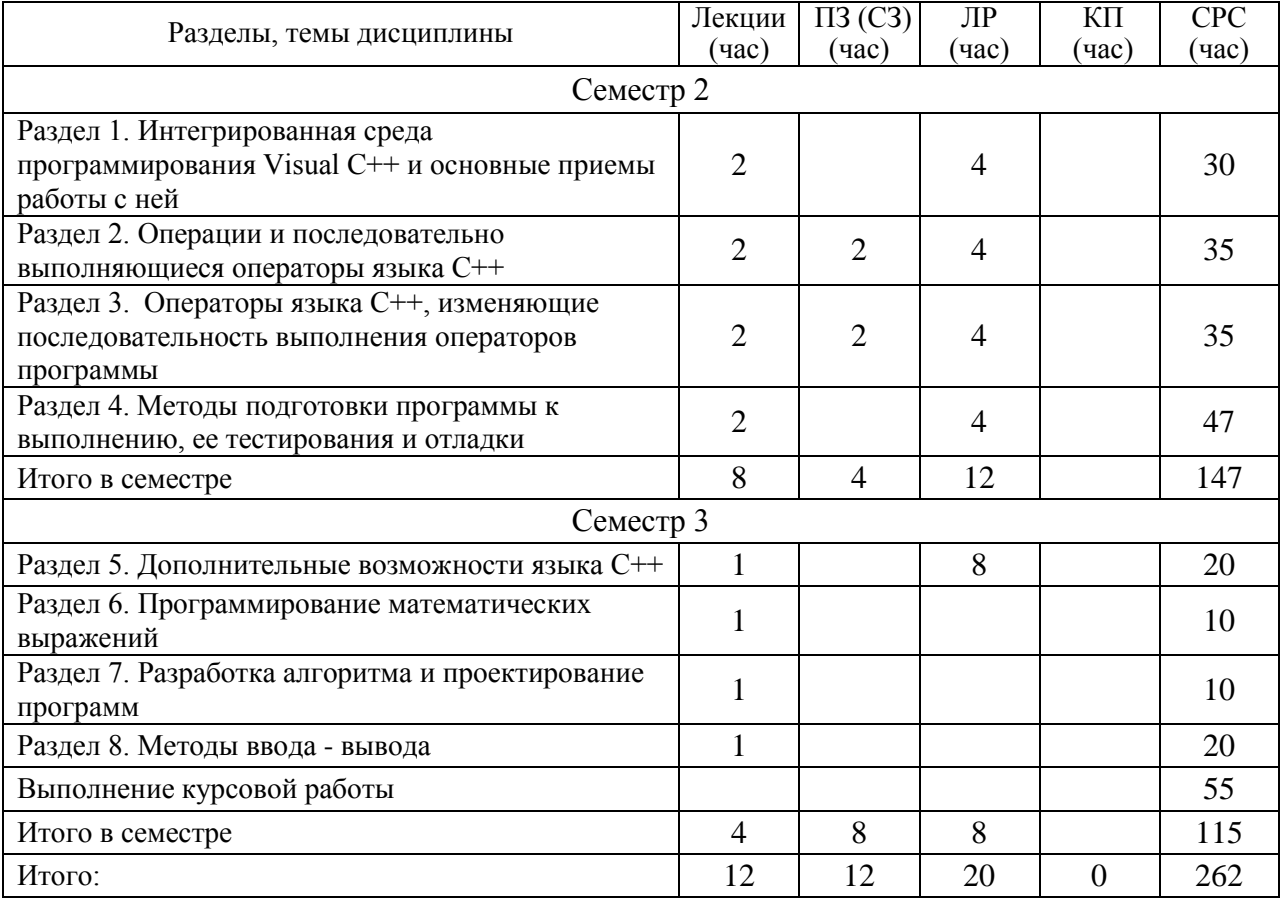

Практическая подготовка заключается в непосредственном выполнении обучающимися определенных трудовых функций, связанных с будущей профессиональной деятельностью.

4.2. Содержание разделов и тем лекционных занятий.

Содержание разделов и тем лекционных занятий приведено в таблице 4.

| Номер          |                                                                                    |
|----------------|------------------------------------------------------------------------------------|
| раздела        | Название и содержание разделов и тем лекционных занятий                            |
|                |                                                                                    |
| 1              | Обозначения в алгоритмах. Общие сведения о языке программирования С++.             |
|                | Разновидности программ, создаваемых с помощью интегрированной среды                |
|                | программирования Visual C++. Начальный запуск интегрированной среды                |
|                | программирования Visual Studio C++ Создание проекта консольного приложения         |
|                | Win32. Выполнение команд процессором. Организация информации в памяти и типы       |
|                | данных. Кодирование информации в памяти.                                           |
| $\overline{2}$ | Идентификаторы и объявление переменных. Константы языка C++. Создание и            |
|                | использование массивов данных. Операции языка C++. Понятие оператора. Оператор     |
|                | присваивания. Ввод с клавиатуры и вывод на экран в языке С. Ввод с клавиатуры и    |
|                | вывод на экран в Visual C++. Выполнение арифметических операций и приведение       |
|                | данных.                                                                            |
| $\overline{3}$ | Блок операторов и операторы continue и break. Условный оператор if. Оператор       |
|                | ветвления switch. Операторы циклов. Оператор while. Указатели. Функции. Создание и |
|                | выполнение функций. Фактические и формальные параметры. Возврат значений из        |
|                | процедур и функций в вызывающую программу через список формальных параметров.      |
| $\overline{4}$ | Общая схема прохождения задачи. Ошибки этапов подготовки программы к               |
|                | выполнению. Ошибки этапа выполнения, автоматически определяемые процессором.       |
|                | Задача тестирования. Отладка и программные средства отладки.                       |
| $\mathfrak{S}$ | Массивы, структуры, классы и объекты. Дружественные функции и классы.              |
|                | Инкапсуляция, наследование и полиморфизм.                                          |
| 6              | Программирование рядов. Элементарные операции с матрицами и векторами.             |
|                | Программирование вложенных циклов. Рекуррентные выражения. Программирование        |
|                | операций с комплексными числами. Дискретизация и квантование. Дискретное           |
|                | преобразование Фурье. Задачи дифференцирования и интегрирования. Строки.           |
|                | Проблема русификации консольного ввода-вывода. Работа с файлами.                   |
| 7              | Программирование рядов. Элементарные операции с матрицами и векторами.             |
|                | Программирование вложенных циклов. Рекуррентные выражения. Программирование        |
|                | операций с комплексными числами. Дискретизация и квантование. Дискретное           |
|                | преобразование Фурье. Задачи дифференцирования и интегрирования. Строки.           |
|                | Проблема русификации консольного ввода-вывода. Работа с файлами.                   |
| $8\,$          | Проблема синхронизации. Обмен в программном режиме. Обмен в прерываниях.           |
|                | Аппаратные прерывания. Логические прерывания. Программные прерывания. Базовая      |
|                | система ввода-вывода BIOS и драйверы операционной системы. Клавиатура. Дисплей.    |
|                | Обмен с дисковыми накопителями. Системные функции.                                 |

Таблица 4 – Содержание разделов и тем лекционного цикла

4.3. Практические (семинарские) занятия

Темы практических занятий и их трудоемкость приведены в таблице 5.

| N∘<br>$\Pi/\Pi$ | Темы<br>практических<br>занятий | r <i>Jr</i> 1 -<br>Формы<br>практических<br>занятий | Трудоемкость,<br>$($ час $)$ | Из них<br>практической<br>подготовки, (час) | $N_2$<br>раздела<br>дисцип<br>лины |  |
|-----------------|---------------------------------|-----------------------------------------------------|------------------------------|---------------------------------------------|------------------------------------|--|
| Семестр 2       |                                 |                                                     |                              |                                             |                                    |  |
|                 | Обозначения в                   | Групповая                                           |                              |                                             |                                    |  |
|                 | алгоритмах                      | дискуссия                                           |                              |                                             |                                    |  |
| 2               | Задача                          | Групповая                                           |                              |                                             |                                    |  |
|                 | тестирования                    | дискуссия                                           |                              |                                             |                                    |  |
| 3               | Оператор условия                | Групповая                                           | ↑                            |                                             | 3                                  |  |
|                 | (условный                       | дискуссия,                                          |                              |                                             |                                    |  |
|                 | оператор)                       | мозговой штурм                                      |                              |                                             |                                    |  |

Таблица 5 - Практические занятия и их трудоемкость

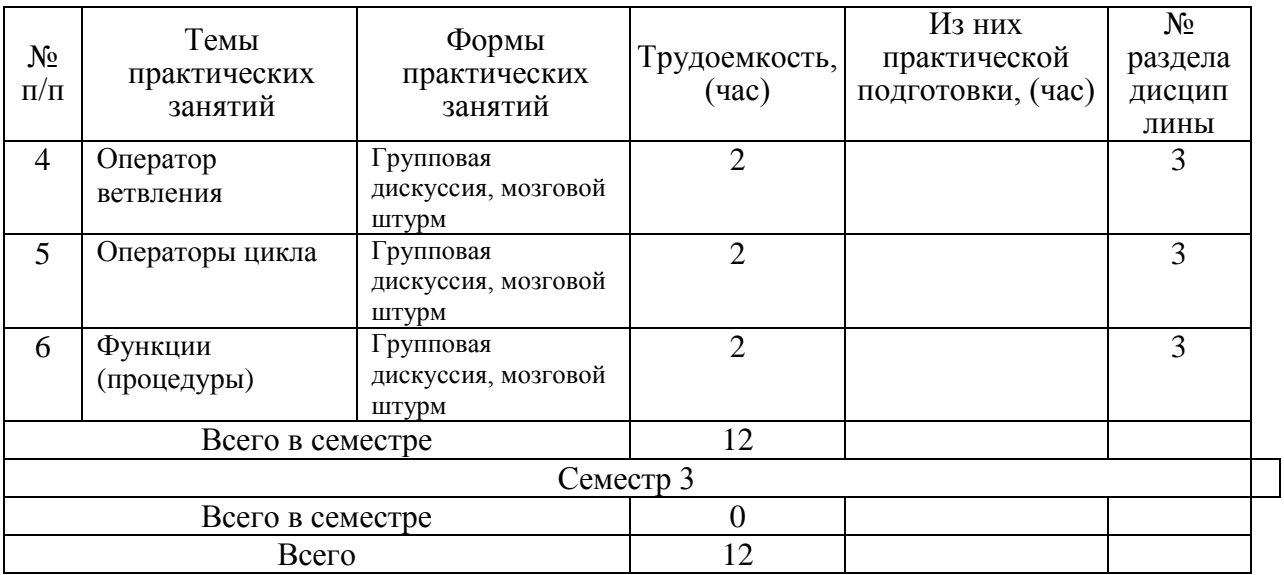

4.4. Лабораторные занятия

Темы лабораторных занятий и их трудоемкость приведены в таблице 6.

Таблица 6 – Лабораторные занятия и их трудоемкость

|                |                               |                | Изних             | $N_2$          |  |  |  |  |
|----------------|-------------------------------|----------------|-------------------|----------------|--|--|--|--|
| $N_2$          | Наименование лабораторных     | Трудоемкость,  | практической      | раздела        |  |  |  |  |
| $\Pi/\Pi$      | работ                         | (4ac)          | подготовки, (час) | дисцип         |  |  |  |  |
|                |                               |                |                   | лины           |  |  |  |  |
|                | Семестр 2                     |                |                   |                |  |  |  |  |
| $\mathbf{1}$   | Лабораторная работа №1.       |                |                   | 1              |  |  |  |  |
|                | Начальный запуск и            |                |                   |                |  |  |  |  |
|                | использование консольного     |                |                   |                |  |  |  |  |
|                | приложения Win32              |                |                   |                |  |  |  |  |
| $\overline{2}$ | Лабораторная работа №2.       |                |                   | $\overline{2}$ |  |  |  |  |
|                | Базовые операции ввода-вывода |                |                   |                |  |  |  |  |
|                | $C++$                         |                |                   |                |  |  |  |  |
| 3              | Лабораторная работа №3.       | 1              |                   | 3              |  |  |  |  |
|                | Операции в базовой арифметике |                |                   |                |  |  |  |  |
|                | и преобразование типов данных |                |                   |                |  |  |  |  |
| $\overline{4}$ | Лабораторная работа №4.       |                |                   | 3              |  |  |  |  |
|                | Тестирование и отладка        |                |                   |                |  |  |  |  |
|                | программы                     |                |                   |                |  |  |  |  |
| 5              | Лабораторная работа №5.       | $\overline{2}$ |                   | 3              |  |  |  |  |
|                | Оператор if                   |                |                   |                |  |  |  |  |
| 6              | Лабораторная работа №6.       | $\overline{2}$ |                   | 3              |  |  |  |  |
|                | Оператор switch               |                |                   |                |  |  |  |  |
| $\tau$         | Лабораторная работа №7.       | $\overline{4}$ |                   | 3              |  |  |  |  |
|                | Операторы цикла               |                |                   |                |  |  |  |  |
|                |                               | Семестр 3      |                   |                |  |  |  |  |
| 8              | Лабораторная работа №8.       | $\overline{2}$ |                   | $\overline{4}$ |  |  |  |  |
|                | Создание и использование      |                |                   |                |  |  |  |  |
|                | функций                       |                |                   |                |  |  |  |  |
| 9              | Лабораторная работа №9.       | $\overline{2}$ |                   | $\overline{4}$ |  |  |  |  |
|                | Создание объектов на основе   |                |                   |                |  |  |  |  |
|                | структур и классов            |                |                   |                |  |  |  |  |

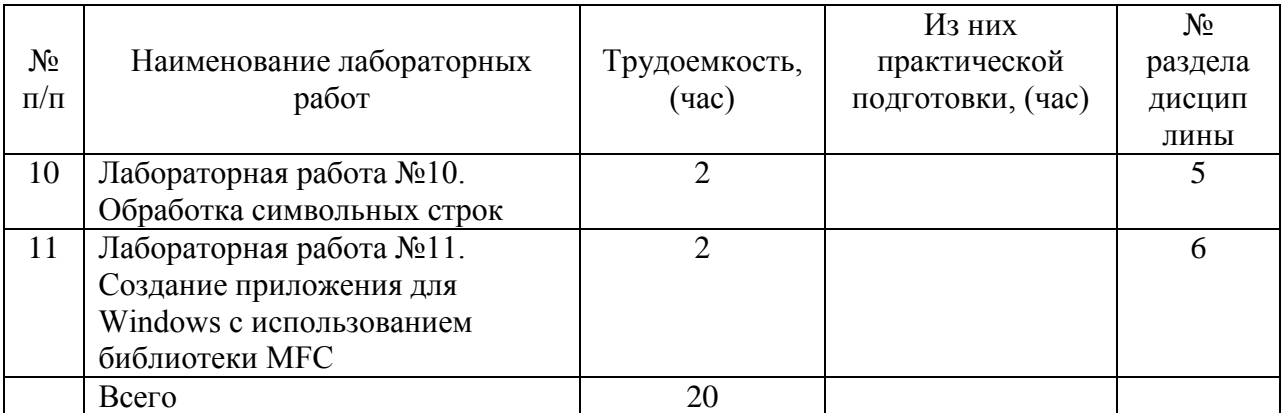

4.5. Курсовое проектирование/ выполнение курсовой работы

Цель курсовой работы: формирование и закрепление в процессе практической подготовки:

знаний современных информационных технологии и программных средства, в том числе отечественного производства, при решении задач профессиональной деятельности, основных языков программирования и работы с базами данных, операционных систем и оболочек, современных программных среды разработки информационных систем и технологий;

умений использовать нормативную и правовую документацию, выбирать современные информационные технологии и программные средства, в том числе отечественного производства, при решении задач профессиональной деятельности, применять языки программирования и работы с базами данных, современные программные среды разработки информационных систем и технологий для автоматизации бизнес-процессов, решения прикладных задач различных классов, ведения баз данных и информационных хранилищ;

владений навыками использования цифровых средств для решения поставленной задачи, применения современных информационных технологий и программных средств, в том числе отечественного производства, при решении задач профессиональной деятельности, программирования, отладки и тестирования прототипов программнотехнических комплексов задач.

Примерные темы заданий на курсовую работу приведены в разделе 10 РПД.

4.6. Самостоятельная работа обучающихся

Виды самостоятельной работы и ее трудоемкость приведены в таблице 7. Таблица 7 – Виды самостоятельной работы и ее трудоемкость

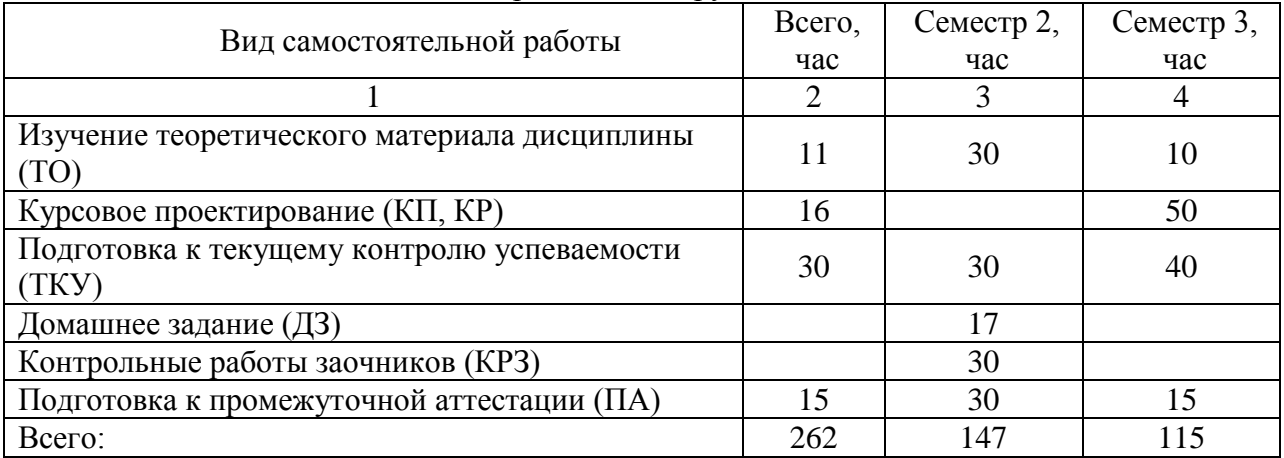

## 5. Перечень учебно-методического обеспечения

для самостоятельной работы обучающихся по дисциплине (модулю)

Учебно-методические материалы для самостоятельной работы обучающихся указаны в п.п. 7-11.

# 6. Перечень печатных и электронных учебных изданий

Перечень печатных и электронных учебных изданий приведен в таблице 8.

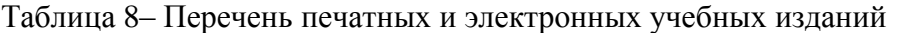

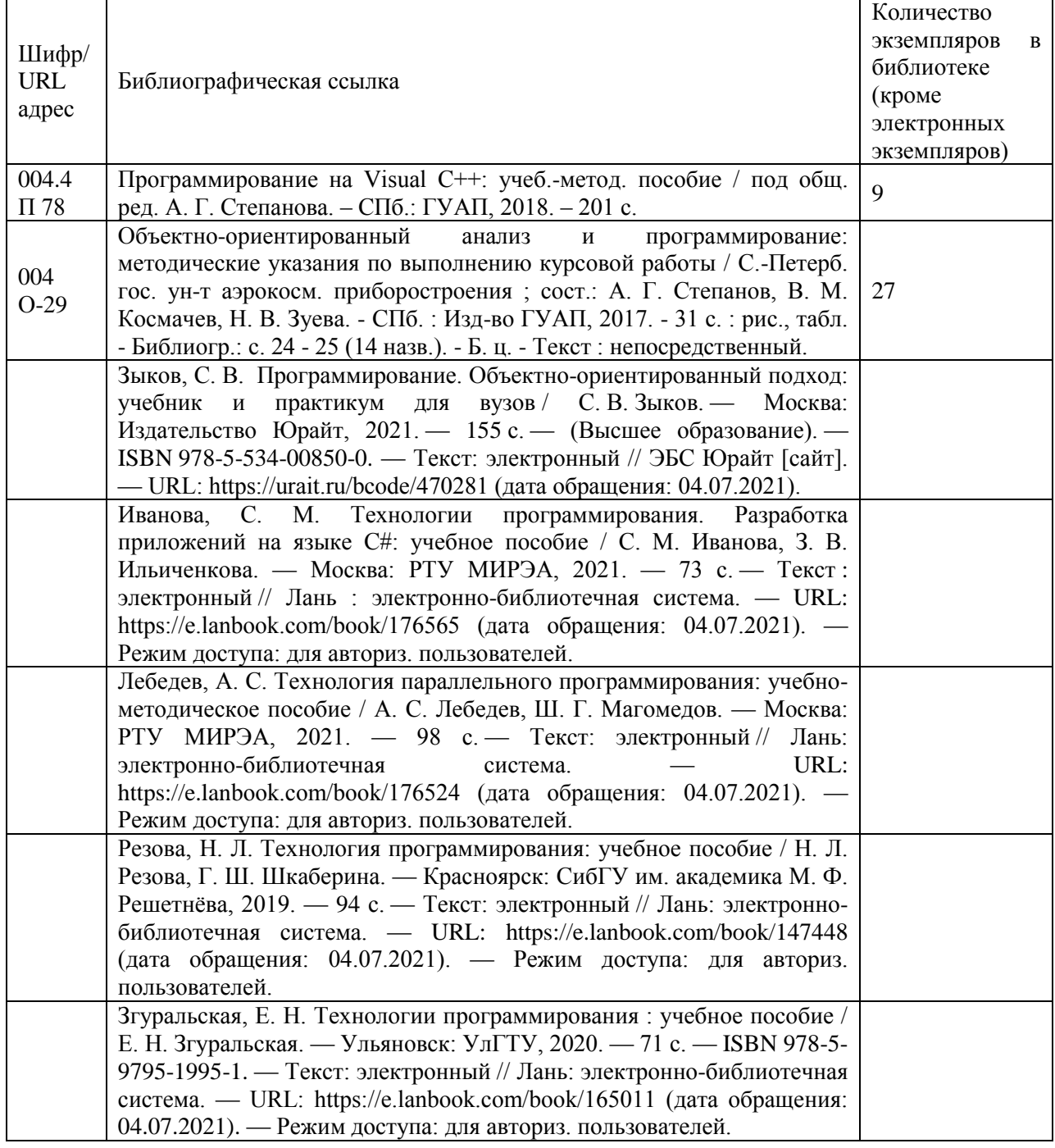

## 7. Перечень электронных образовательных ресурсов

информационно-телекоммуникационной сети «Интернет»

Перечень электронных образовательных ресурсов информационнотелекоммуникационной сети «Интернет», необходимых для освоения дисциплины приведен в таблице 9.

Таблица 9 – Перечень электронных образовательных ресурсов информационнотелекоммуникационной сети «Интернет»

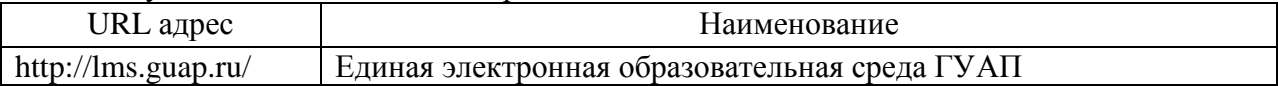

### 8. Перечень информационных технологий

8.1. Перечень программного обеспечения, используемого при осуществлении образовательного процесса по дисциплине.

Перечень используемого программного обеспечения представлен в таблице 10.

#### Таблица 10– Перечень программного обеспечения

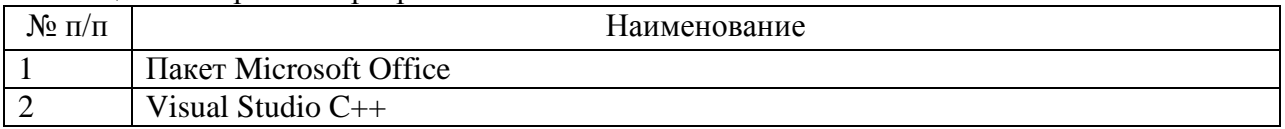

8.2. Перечень информационно-справочных систем, используемых при осуществлении образовательного процесса по дисциплине

Перечень используемых информационно-справочных систем представлен в таблице 11.

Таблица 11– Перечень информационно-справочных систем

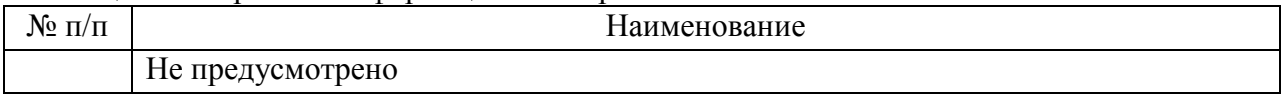

#### 9. Материально-техническая база

Состав материально-технической базы, необходимой для осуществления образовательного процесса по дисциплине, представлен в таблице12.

## Таблица 12 – Состав материально-технической базы

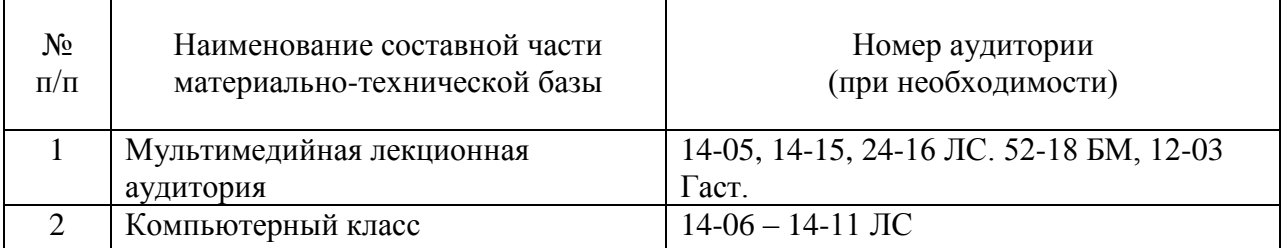

10. Оценочные средства для проведения промежуточной аттестации

10.1. Состав оценочных средств для проведения промежуточной аттестации обучающихся по дисциплине приведен в таблице 13.

Таблица 13 – Состав оценочных средств для проведения промежуточной аттестации

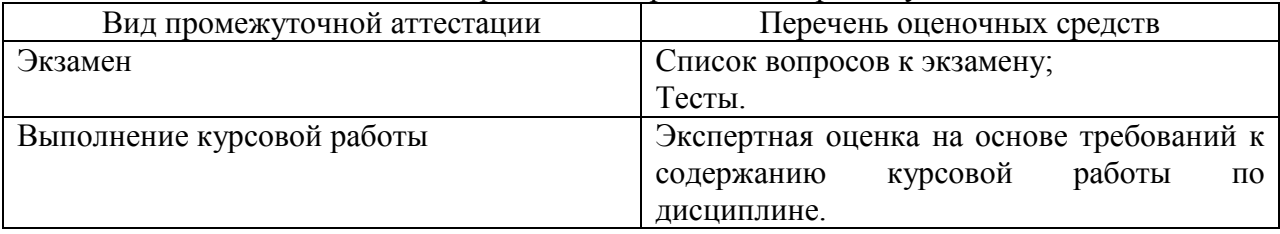

10.2. В качестве критериев оценки уровня сформированности (освоения) компетенций обучающимися применяется 5-балльная шкала оценки сформированности компетенций, которая приведена в таблице 14. В течение семестра может использоваться

100-балльная шкала модульно-рейтинговой системы Университета, правила использования которой, установлены соответствующим локальным нормативным актом ГУАП.

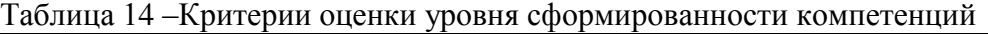

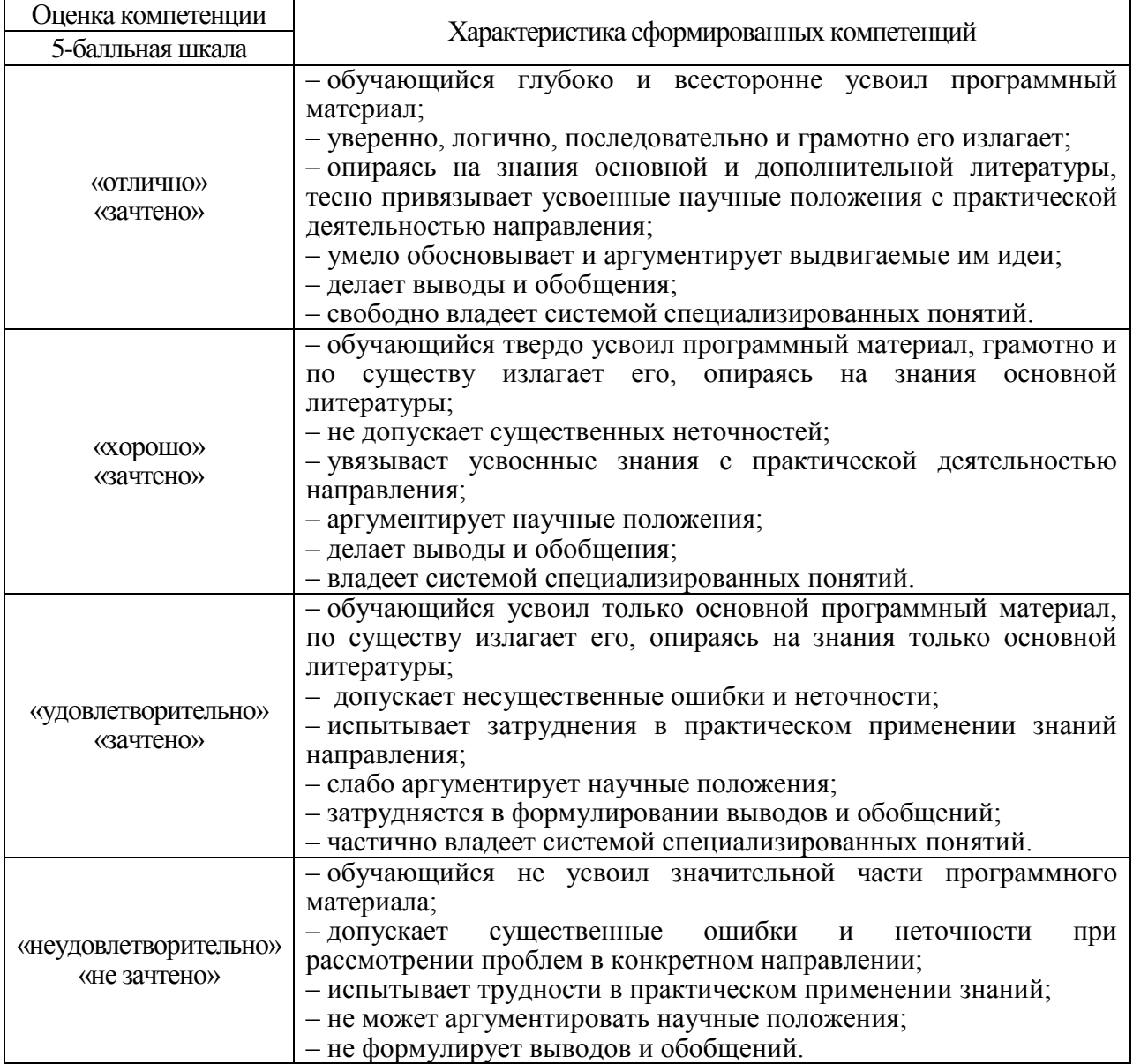

10.3. Типовые контрольные задания или иные материалы.

Вопросы (задачи) для экзамена представлены в таблице 15.

# Таблица 15 – Вопросы (задачи) для экзамена

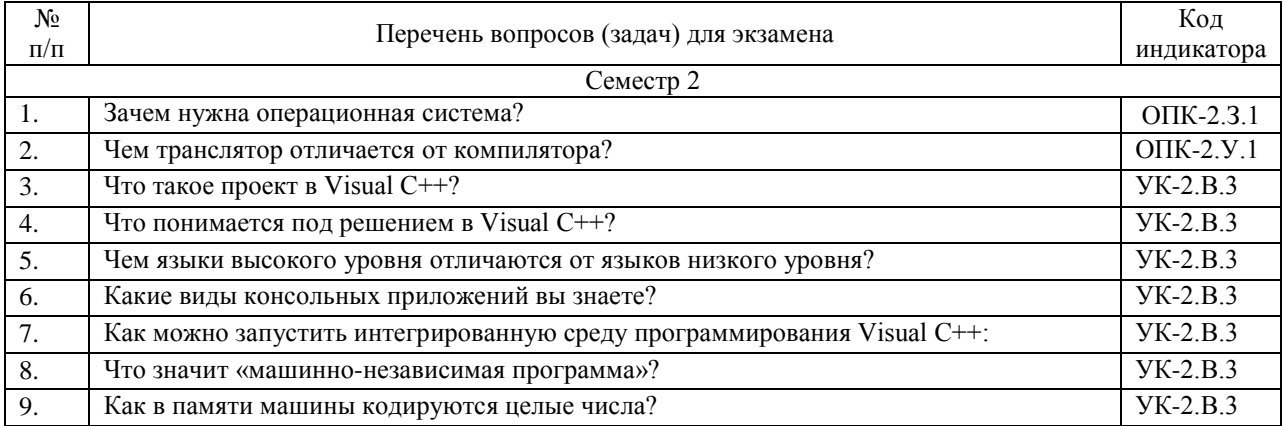

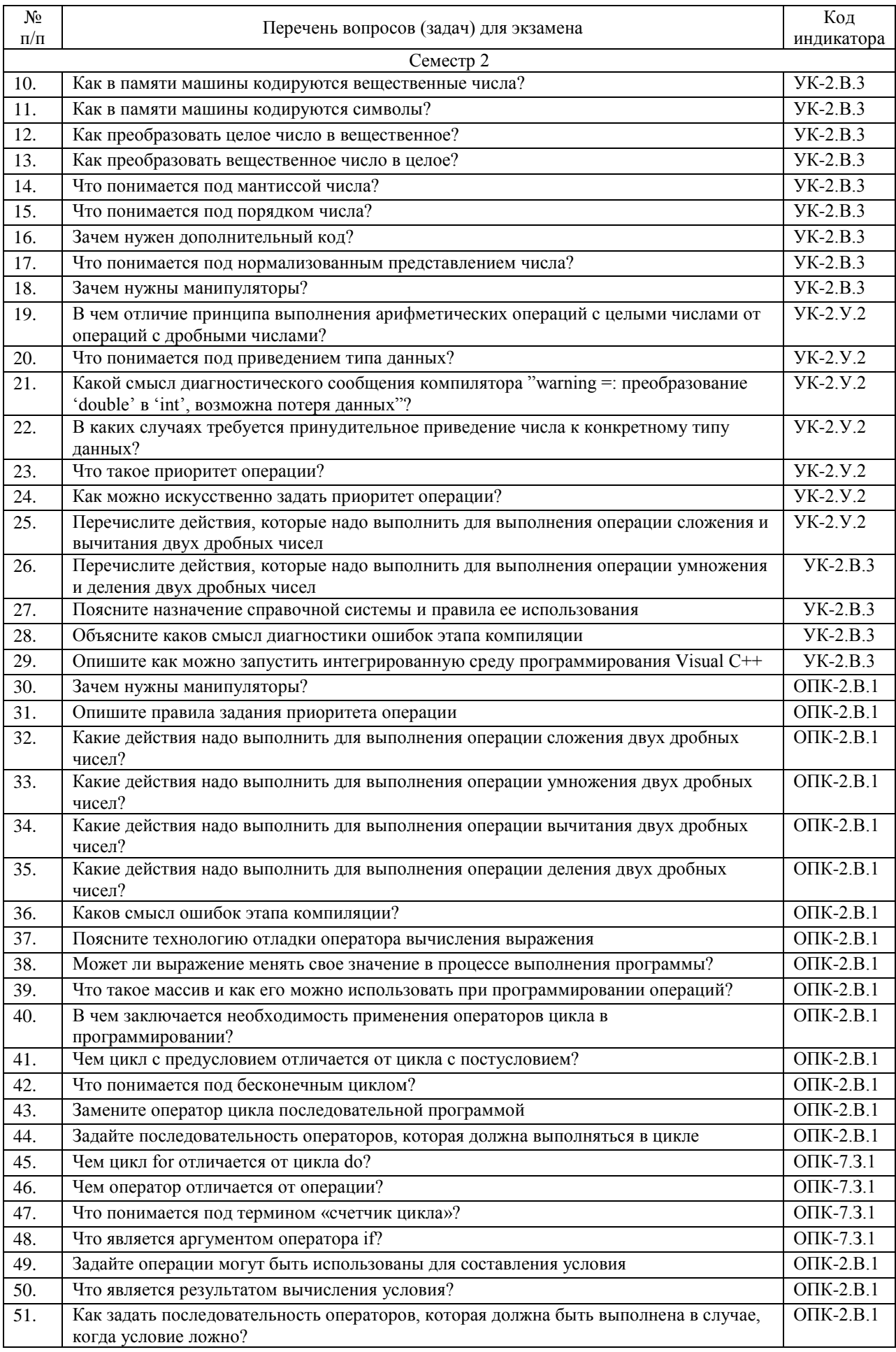

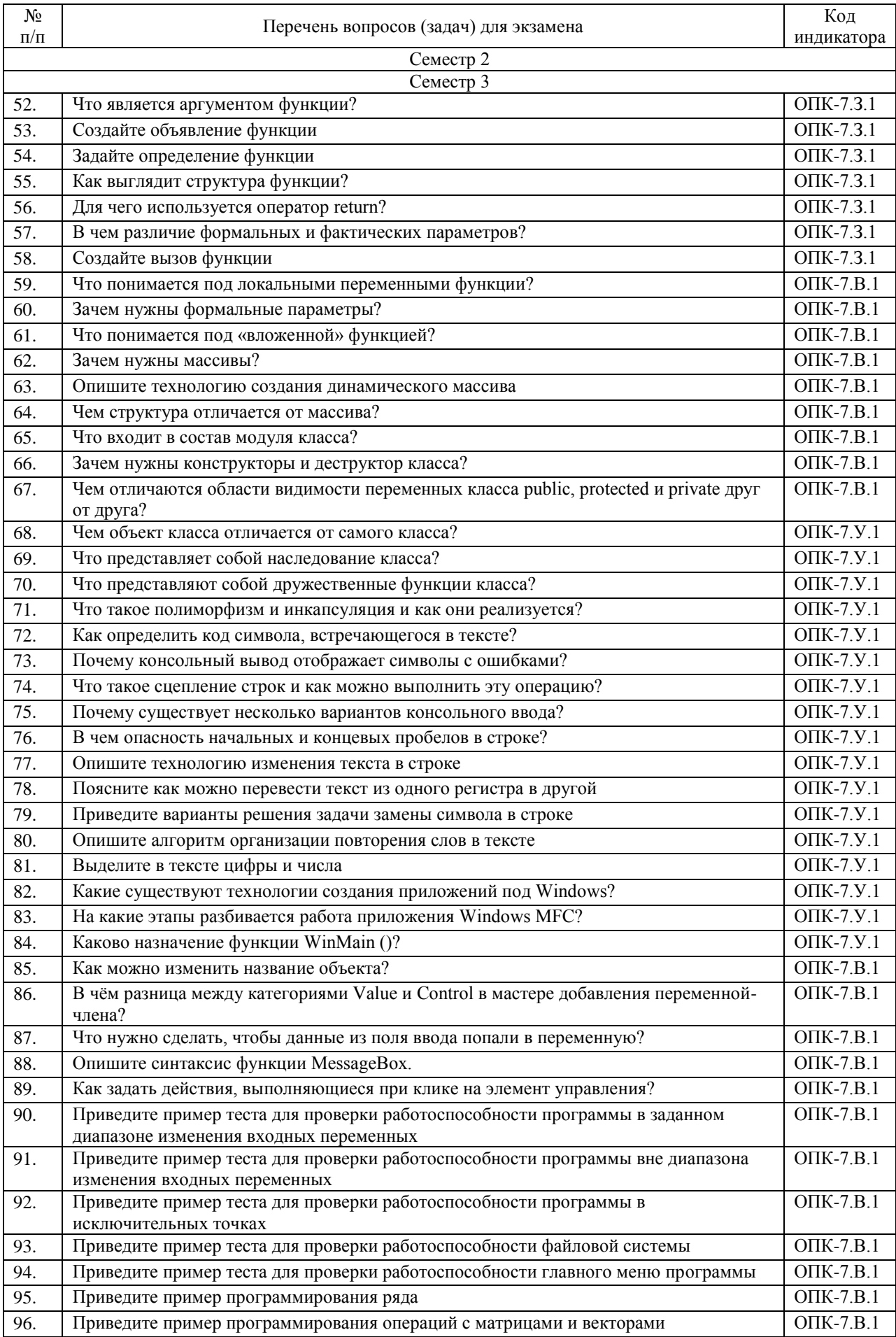

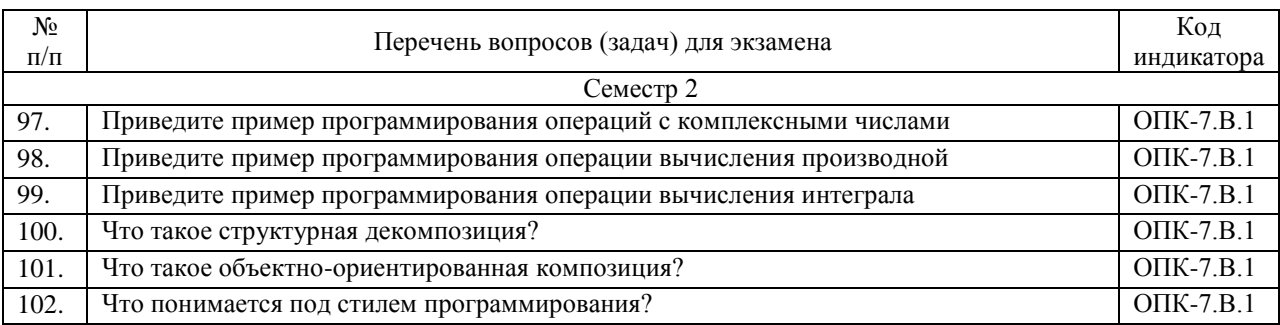

Вопросы (задачи) для зачета / дифф. зачета представлены в таблице 16. Таблица 16 – Вопросы (задачи) для зачета / дифф. зачета

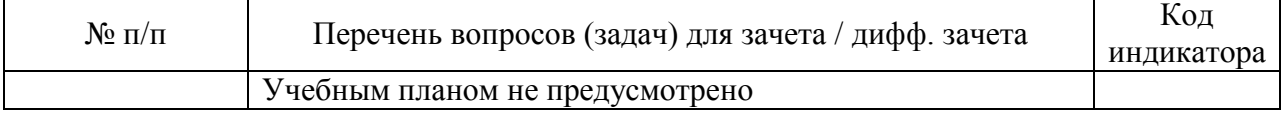

Перечень тем для курсового проектирования/выполнения курсовой работы представлен в таблице 17.

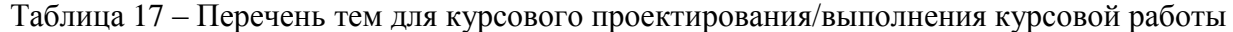

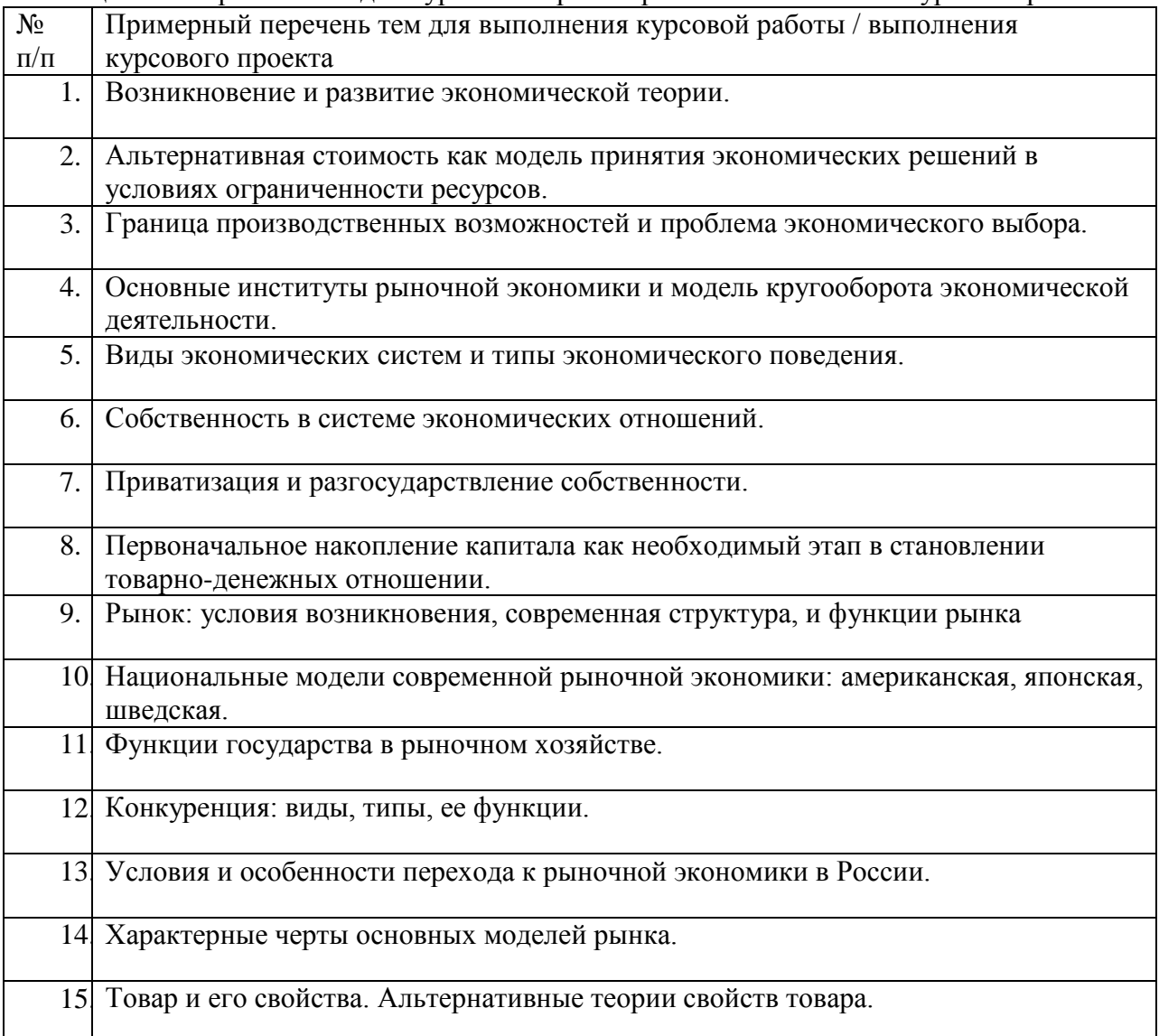

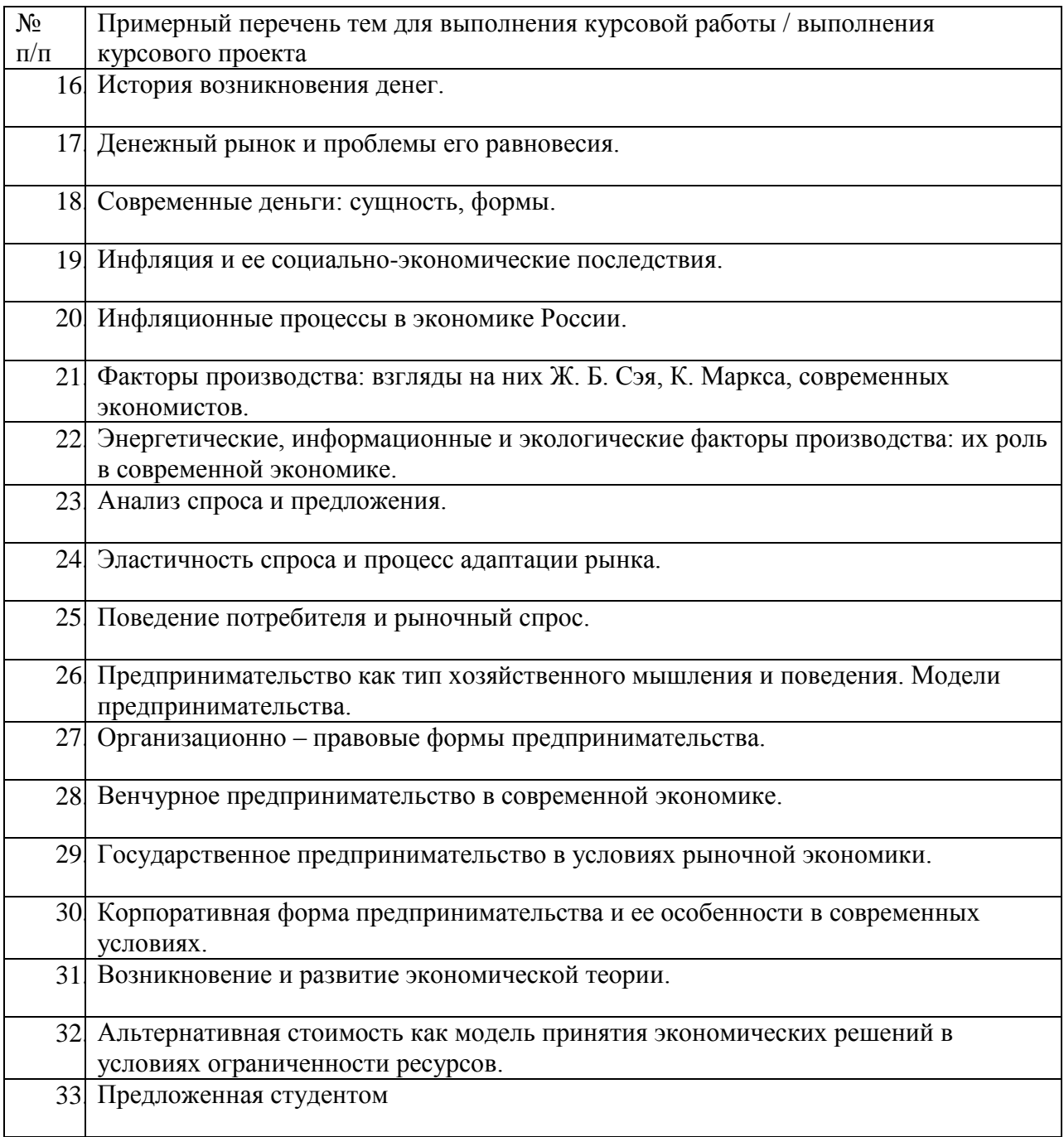

Вопросы для проведения промежуточной аттестации в виде тестирования представлены в таблице 18.

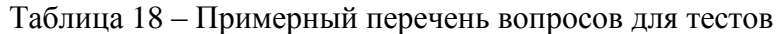

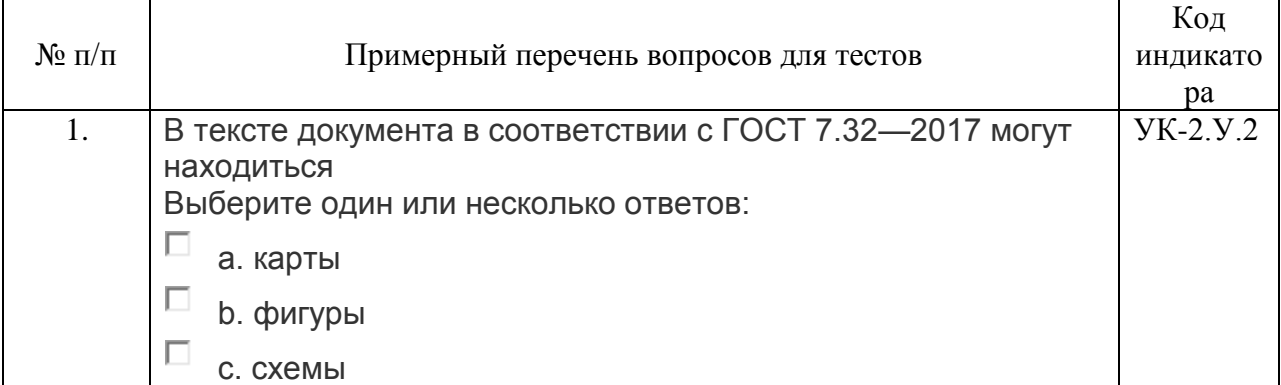

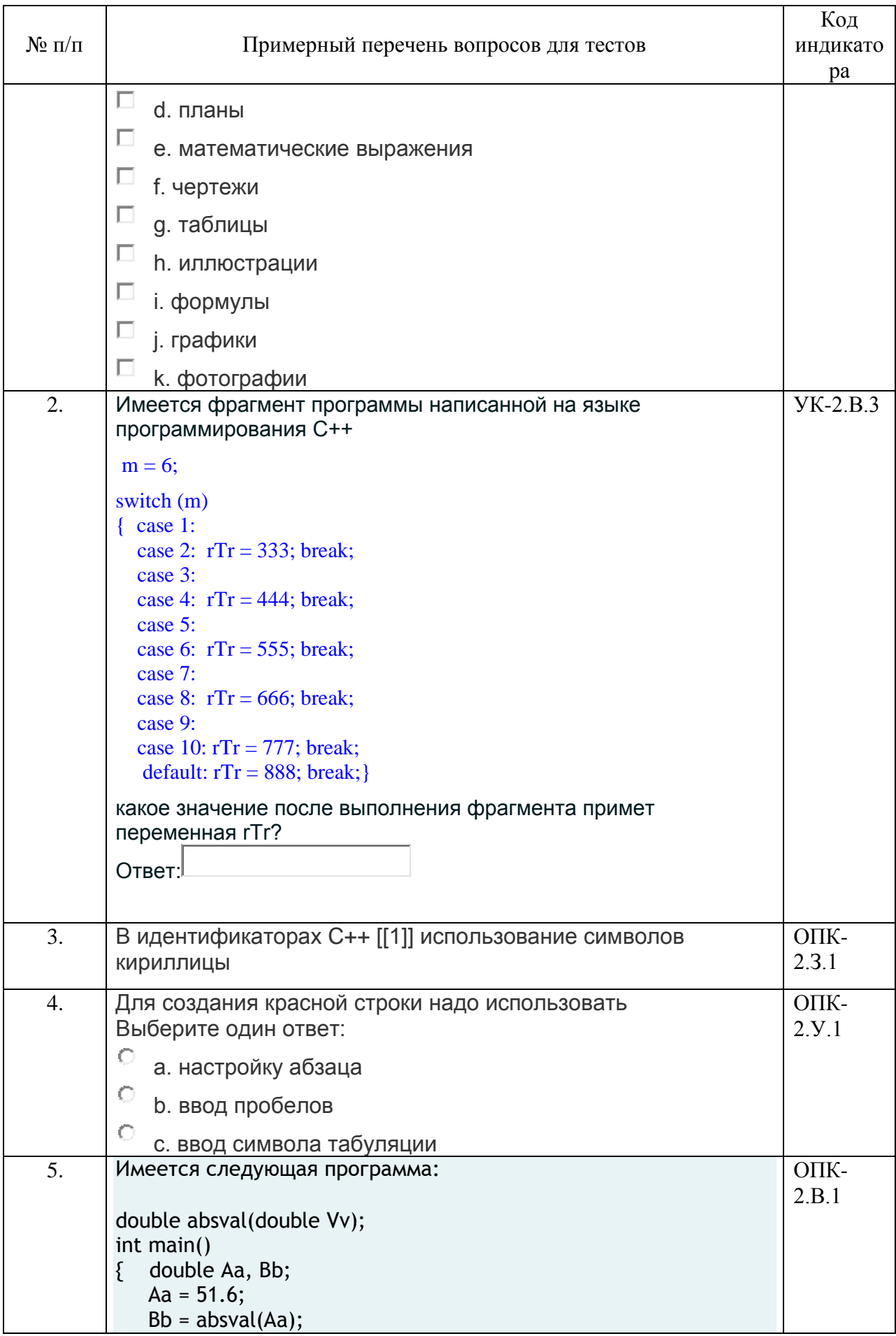

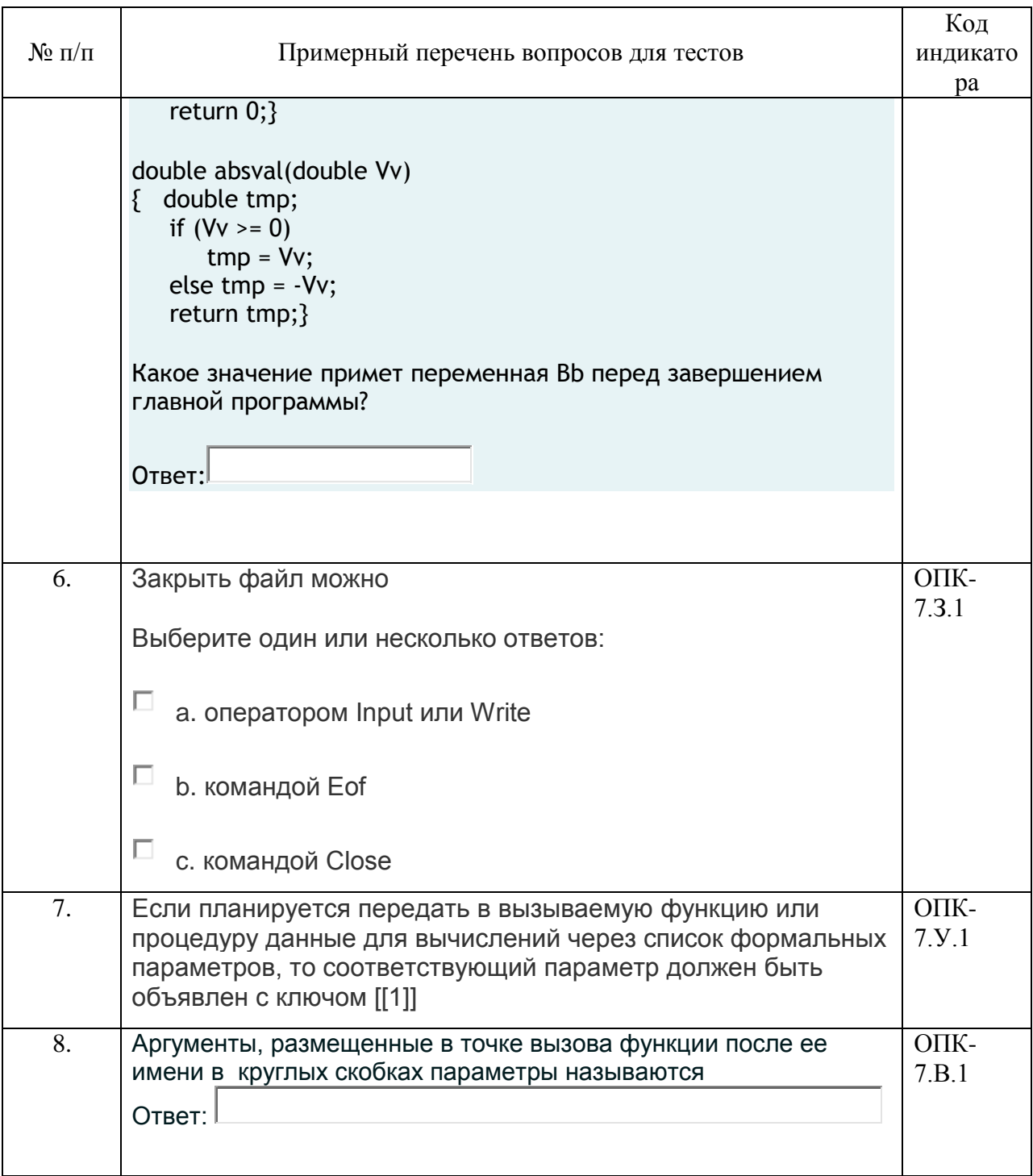

Перечень тем контрольных работ по дисциплине обучающихся заочной формы обучения, представлены в таблице 19.

| $N_2$ п/п | Перечень контрольных работ                                       |
|-----------|------------------------------------------------------------------|
| 1.        | Виды прерываний и использование прерываний при программировании. |
| 2.        | Способы организации файловой системы.                            |
| 3.        | Языки программирования высокого уровня.                          |
| 4.        | Структурное программирование.                                    |
| 5.        | Объектно-ориентированной программирование.                       |
| 6.        | Методы тестирования программного обеспечения.                    |
| 7.        | Виды устройств ввода-вывода.                                     |

Таблица 19 - Перечень контрольных работ

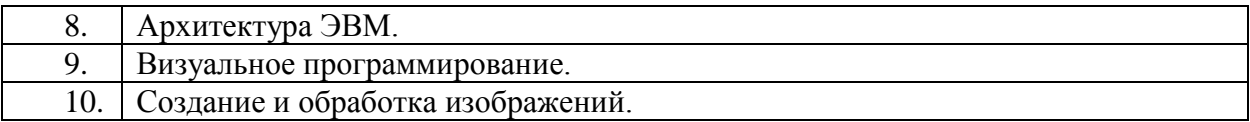

10.4. Методические материалы, определяющие процедуры оценивания индикаторов, характеризующих этапы формирования компетенций, содержатся в локальных нормативных актах ГУАП, регламентирующих порядок и процедуру проведения текущего контроля успеваемости и промежуточной аттестации обучающихся ГУАП.

11. Методические указания для обучающихся по освоению дисциплины

11.1. Методические указания для обучающихся по освоению лекционного материала*.*

Основное назначение лекционного материала – логически стройное, системное, глубокое и ясное изложение учебного материала. Назначение современной лекции в рамках дисциплины не в том, чтобы получить всю информацию по теме, а в освоении фундаментальных проблем дисциплины, методов научного познания, новейших достижений научной мысли. В учебном процессе лекция выполняет методологическую, организационную и информационную функции. Лекция раскрывает понятийный аппарат конкретной области знания, её проблемы, дает цельное представление о дисциплине, показывает взаимосвязь с другими дисциплинами.

Планируемые результаты при освоении обучающимися лекционного материала:

 получение современных, целостных, взаимосвязанных знаний, уровень которых определяется целевой установкой к каждой конкретной теме (ОПК-2.З.1, ОПК-7.З.1);

получение опыта творческой работы совместно с преподавателем;

 развитие профессионально-деловых качеств, любви к предмету и самостоятельного творческого мышления.

появление необходимого интереса, необходимого для самостоятельной работы;

получение знаний о современном уровне развития программирования;

получение точного понимания всех необходимых терминов и понятий.

Лекционный материал сопровождается демонстрацией слайдов.

Структура предоставления лекционного материала:

 Презентация для лекций 1 семестра изучения дисциплины объемом \_6,5 Мб 200 слайдов;

 Презентация для лекций 2 семестра изучения дисциплины объемом \_7 Мб 200 слайдов.

Презентации размещены на странице дисциплины в системе LMS

11.2. Методические указания для обучающихся по участию в семинарах Семинарские занятия не предусмотрены.

11.3. Методические указания для обучающихся по прохождению практических занятий

Практическое занятие является одной из основных форм организации учебного процесса, заключающейся в выполнении обучающимися под руководством преподавателя комплекса учебных заданий с целью усвоения научно-теоретических основ учебной дисциплины, приобретения умений и навыков, опыта творческой деятельности.

Целью практического занятия для обучающегося является привитие обучающимся умений и навыков практической деятельности по изучаемой дисциплине.

Планируемые результаты при освоении обучающимся практических занятий:

 закрепление, углубление, расширение и детализация знаний при решении конкретных задач (УК-2.У.2);

 развитие познавательных способностей, самостоятельности мышления, творческой активности;

 овладение новыми методами и методиками изучения конкретной учебной дисциплины ОПК-7.В.1;

 выработка способности логического осмысления полученных знаний для выполнения заданий;

 обеспечение рационального сочетания коллективной и индивидуальной форм обучения (ОПК-2.В.1).

Требования к проведению практических занятий

Для проведения практических занятий используется книга Алгоритмизация: практикум; под ред. А. Г. Степанова. – СПб.: ГУАП 2020. – 30 с. авторов Н. В. Зуевой, Д. В. Сквороды, Г. А. Плотникова. Методические указания для проведения практических занятий по дисциплине размещены, в том числе, на странице дисциплины в системе LMS.

11.4. Методические указания для обучающихся по выполнению лабораторных работ

Для проведения лабораторных занятий используется учебно-методическое пособие Программирование на Visual C++: учеб.-метод. пособие / под общ. ред. А. Г. Степанова. – СПб.: ГУАП, 2018. – 201 с. Оно содержит методические указания, задание и требования к проведению лабораторных работ, структуру и форму отчета о лабораторной работе, требования к оформлению отчета о лабораторной работе и контрольные вопросы.

В ходе выполнения лабораторных работ обучающийся должен углубить и закрепить знания, практические навыки, овладеть современной методикой и техникой эксперимента в соответствии с квалификационной характеристикой обучающегося. Выполнение лабораторных работ состоит из экспериментально-практической, расчетноаналитической частей и контрольных мероприятий.

Выполнение лабораторных работ обучающимся является неотъемлемой частью изучения дисциплины, определяемой учебным планом, и относится к средствам, обеспечивающим решение следующих основных задач обучающегося:

 приобретение навыков исследования процессов, явлений и объектов, изучаемых в рамках данной дисциплины (ОПК-7.В.1);

 закрепление, развитие и детализация теоретических знаний, полученных на лекциях;

получение новой информации по изучаемой дисциплине;

 приобретение навыков самостоятельной работы с лабораторным оборудованием и приборами.

Выполнение лабораторных работ является обязательным для студента. Результаты выполнения работ оформляются в виде отчета, защищаются, утверждаются преподавателем и являются основанием для допуска студента к промежуточной аттестации в период экзаменационной сессии.

11.5. Методические указания для обучающихся по прохождению курсового проектирования/выполнения курсовой работы

Существуют размещенные в LMS Методические указания для выполнения курсовой работы Зуева Н. В., Кононова О. В., Москалева О. И., Степанов А. Г. Программирование в офисных пакетах. Курсовая работа // Учебное пособие. – СПб.: 2012, 45 с. Они содержат необходимые сведения, предлагаемые варианты тем курсовых работ, структуру пояснительной записки курсового работы, требования по ее оформлению и другие необходимые материалы.

При выполнении курсовой работы студенты приобретают начальные навыки освоения и использования компетенций УК-2.У.2 (уметь использовать нормативную и правовую документацию), УК-2.В.3 (владеть навыками использования цифровых средств для решения поставленной задачи), ОПК-2.У.1 (уметь выбирать современные информационные технологии и программные средства, в том числе отечественного производства, при решении задач профессиональной деятельности), ОПК-2.В.1 (владеть навыками применения современных информационных технологий и программных средств, в том числе отечественного производства, при решении задач профессиональной деятельности), ОПК-2.З.1 (знать современные информационные технологии и программные средства, в том числе отечественного производства, при решении задач профессиональной деятельности), ОПК-7.У.1 (уметь применять языки программирования и работы с базами данных, современные программные среды разработки информационных систем и технологий для автоматизации бизнес-процессов, решения прикладных задач различных классов, ведения баз данных и информационных хранилищ), ОПК-7.В.1 владеть навыками программирования, отладки и тестирования прототипов программно-технических комплексов задач.

11.6. Методические указания для обучающихся по прохождению самостоятельной работы

Методические указания для самостоятельной работы студентов находятся на странице дисциплины в LMS.

В ходе выполнения самостоятельной работы, обучающийся выполняет работу по заданию и при методическом руководстве преподавателя, но без его непосредственного участия.

Для обучающихся по заочной форме обучения, самостоятельная работа может включать в себя контрольную работу.

В процессе выполнения самостоятельной работы, у обучающегося формируется целесообразное планирование рабочего времени, которое позволяет им развивать умения и навыки в усвоении и систематизации приобретаемых знаний, обеспечивает высокий уровень успеваемости в период обучения, помогает получить навыки повышения профессионального уровня.

Выполнение самостоятельной работы является обязательным для студента. Результаты работы оформляются в виде отчета, утверждаются преподавателем и являются основанием для допуска студента к промежуточной аттестации в период экзаменационной сессии.

11.7. Методические указания для обучающихся по прохождению текущего контроля успеваемости.

Текущий контроль успеваемости предусматривает контроль качества знаний обучающихся, осуществляемого в течение семестра с целью оценивания хода освоения дисциплины.

Контроль освоения теоретического материала проводится в форме компьютерного тестирования в конце каждого месяца изучения дисциплины с учетом выполнения заданий и получения отчетов о самостоятельной работе студента.

Кроме этого, контроль освоения практической составляющей дисциплины проводится по материалам лабораторных работ по мере их защиты. Выполнение лабораторного практикума в полном объеме является обязательным для студента и является основанием для допуска его к промежуточной аттестации в период экзаменационной сессии.

11.8. Методические указания для обучающихся по прохождению промежуточной аттестации.

Промежуточная аттестация обучающихся предусматривает оценивание промежуточных и окончательных результатов обучения по дисциплине. Она включает в себя:

 экзамен – форма оценки знаний, полученных обучающимся в процессе изучения всей дисциплины или ее части, навыков самостоятельной работы, способности применять их для решения практических задач. Экзамен, как правило, проводится в период экзаменационной сессии и завершается аттестационной оценкой «отлично», «хорошо», «удовлетворительно», «неудовлетворительно».

 дифференцированный зачет – это форма оценки знаний, полученных обучающимся при изучении дисциплины, при выполнении курсовых проектов, курсовых работ, научно-исследовательских работ и прохождении практик с аттестационной оценкой «отлично», «хорошо», «удовлетворительно», «неудовлетворительно».

Экзамен проводится в форме компьютерного тестирования в вычислительных лабораториях университета по расписанию сессии. В необходимых случаях допускается дистанционное проведение компьютерного тестирования. Дифференцированный зачет проводится в форме защиты выполненной курсовой работы в очной или, при необходимости, дистанционной форме. Результаты промежуточной аттестации оформляются в виде ведомости.

# Лист внесения изменений в рабочую программу дисциплины

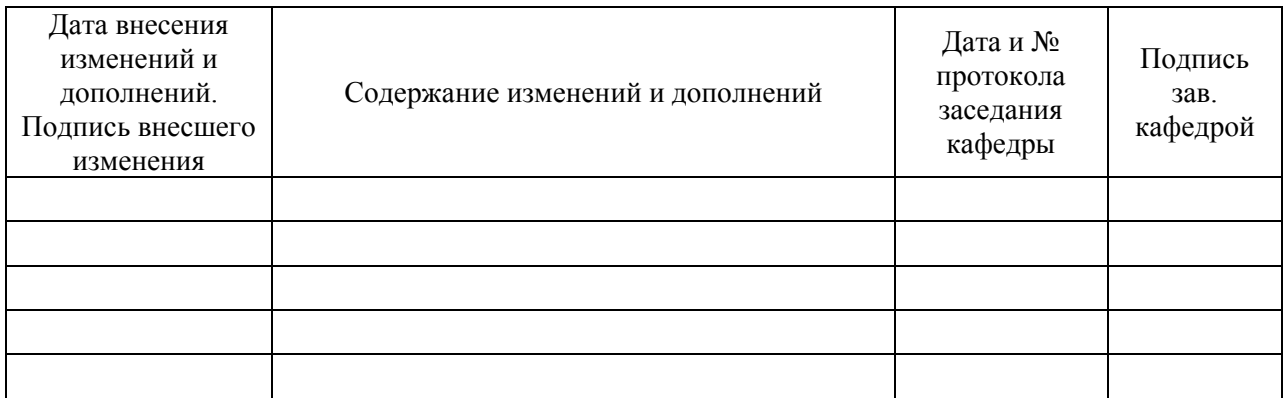